This black text, is authored in MSWord 2010, and printed using PDFCreator to a PDF file.

What follows is an annotation, added by NitroReader3, in blue text, inside a black border box created in MSWord:

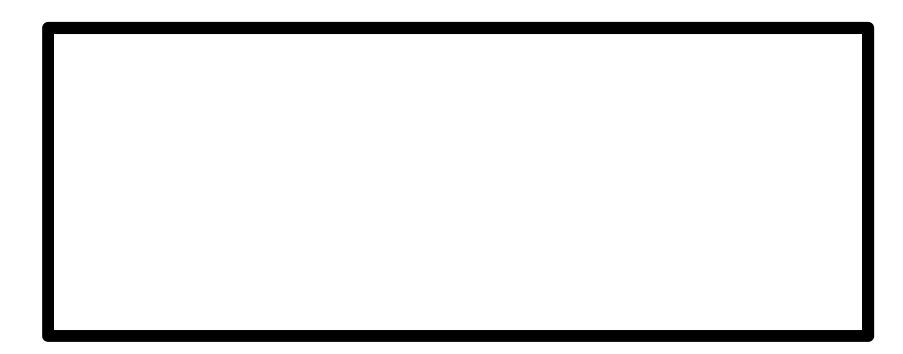